# **Mississippi Management and Reporting System**

### **Department of Finance and Administration**

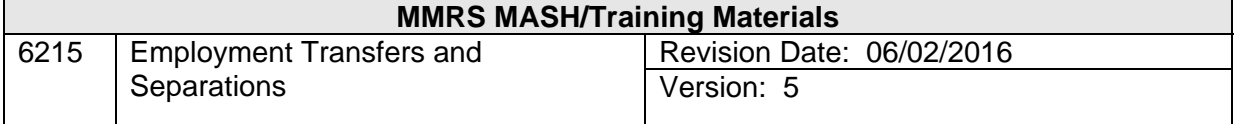

# **Employment Transfers and Separations<br>Table of Contents**

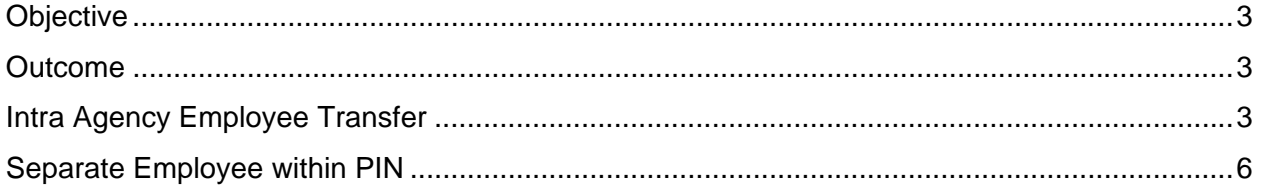

#### **Objective**

Transfer employees and separate employees

#### **Outcome**

Intra-agency employee transfers (within Master Agency) occur and employee separations are made.

#### **Intra Agency Employee Transfer**

This method of intra-agency transfer will terminate the employee from the current position and hire the employee into the new position in one process.

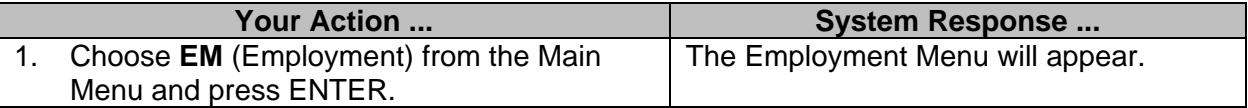

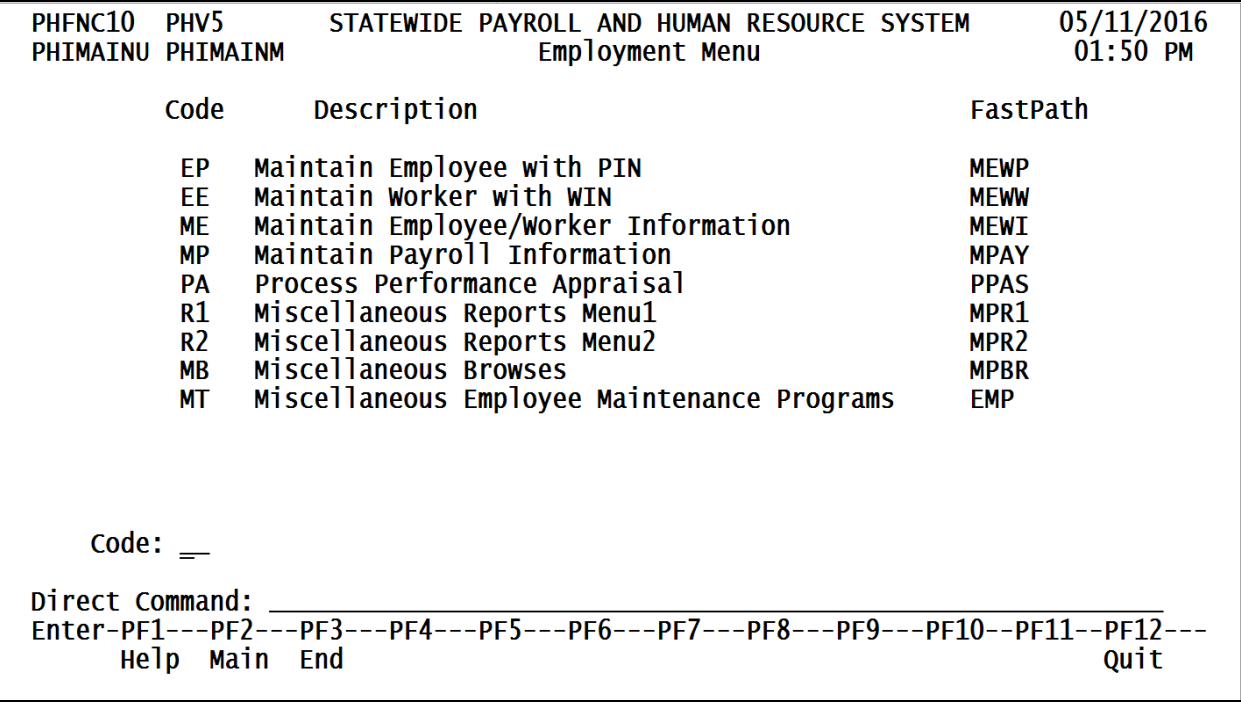

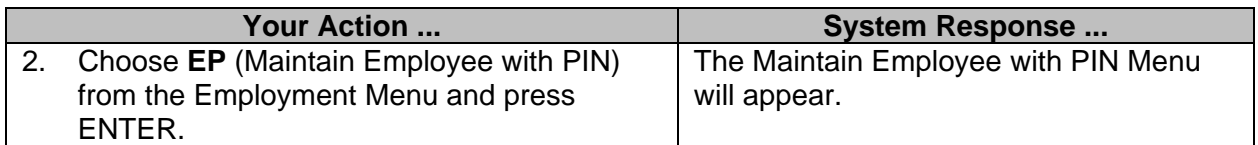

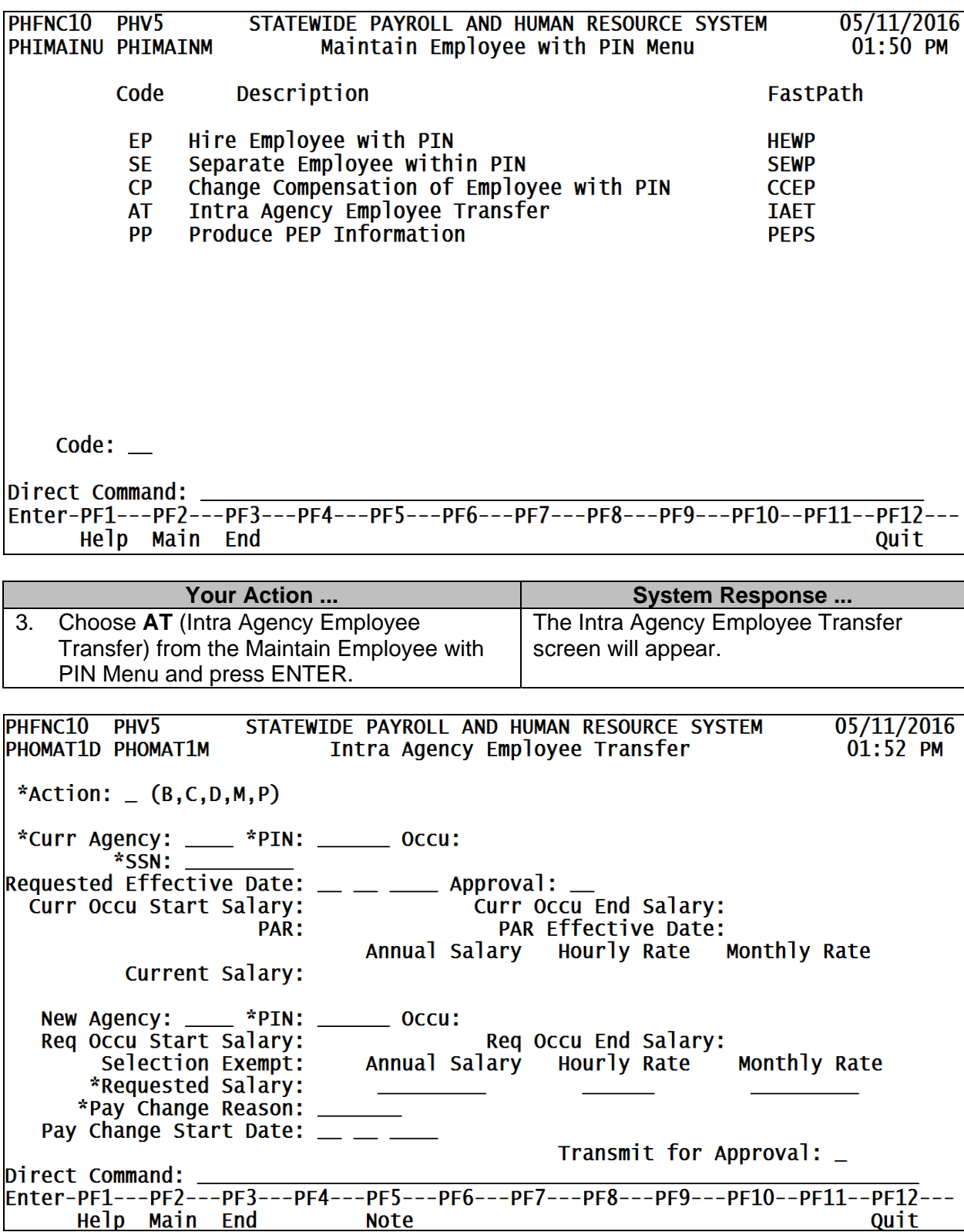

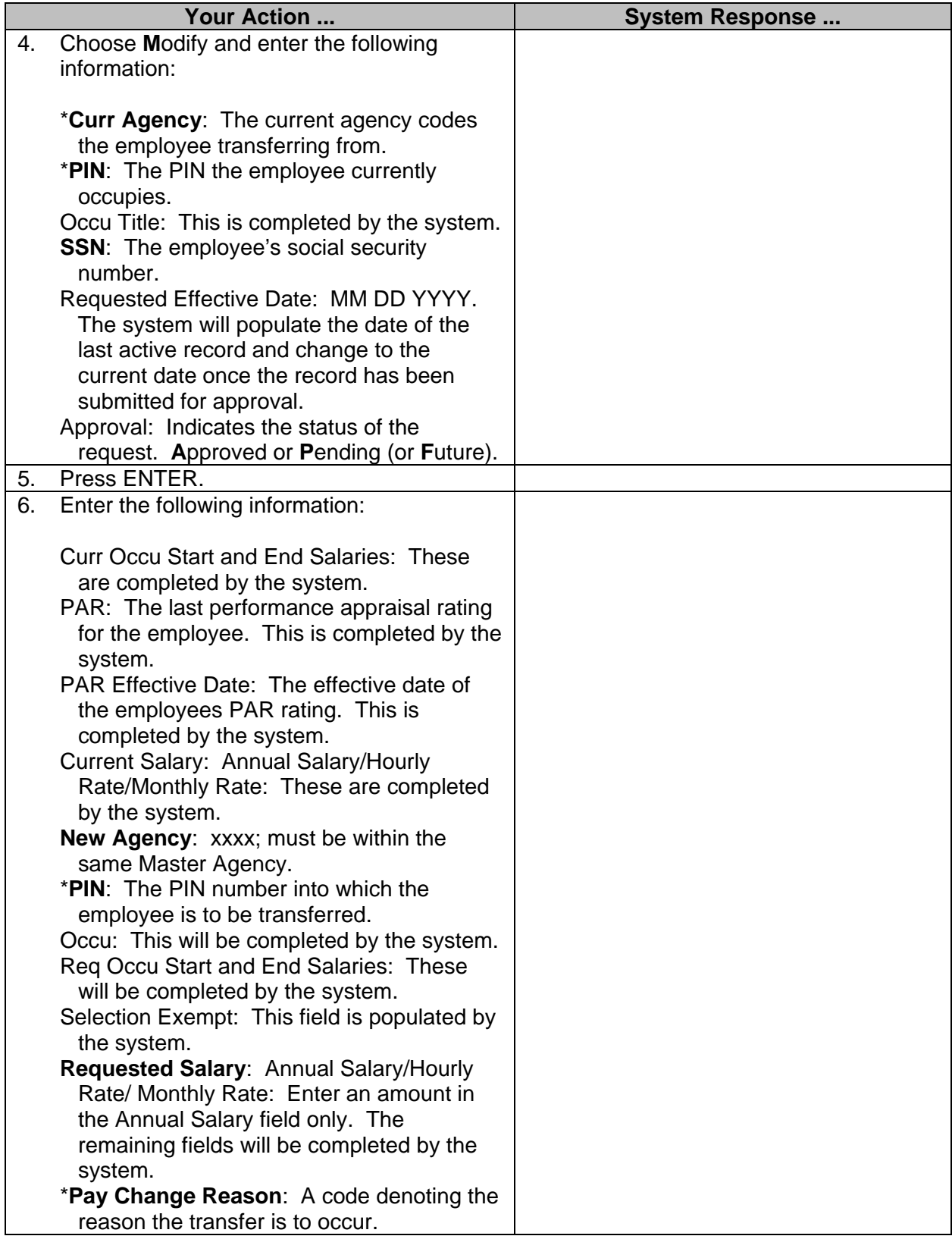

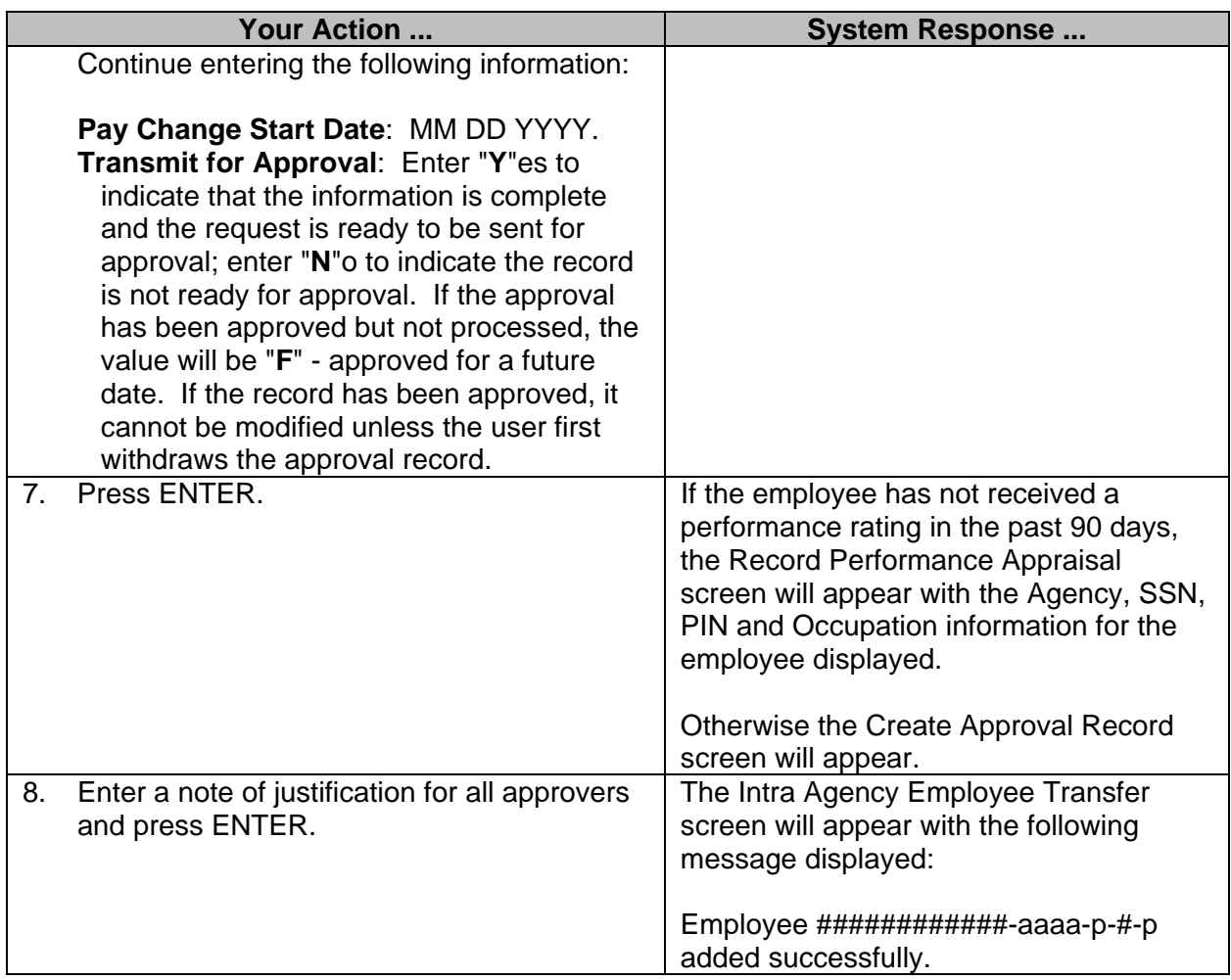

### **Separate Employee within PIN**

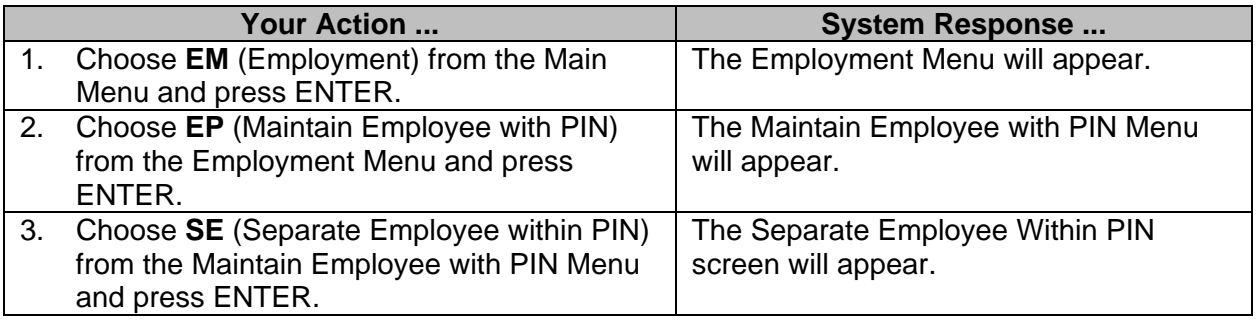

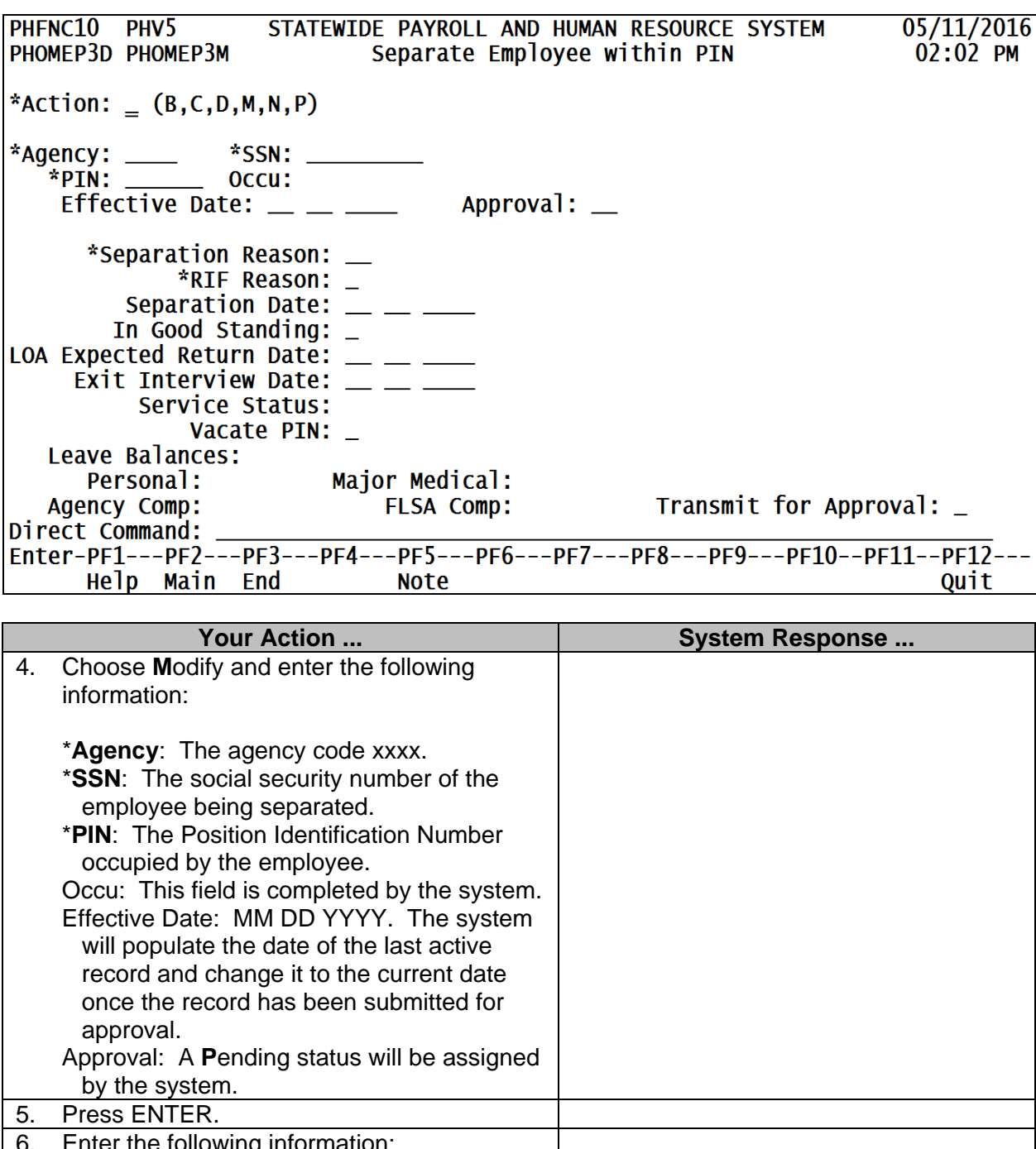

6. Enter the following information: \***Separation Reason**: The code denoting the reason for the separation. \*RIF Reason: The code denoting the reason for the RIF. Required if separation reason code was reduction in force; otherwise this field remains blank.

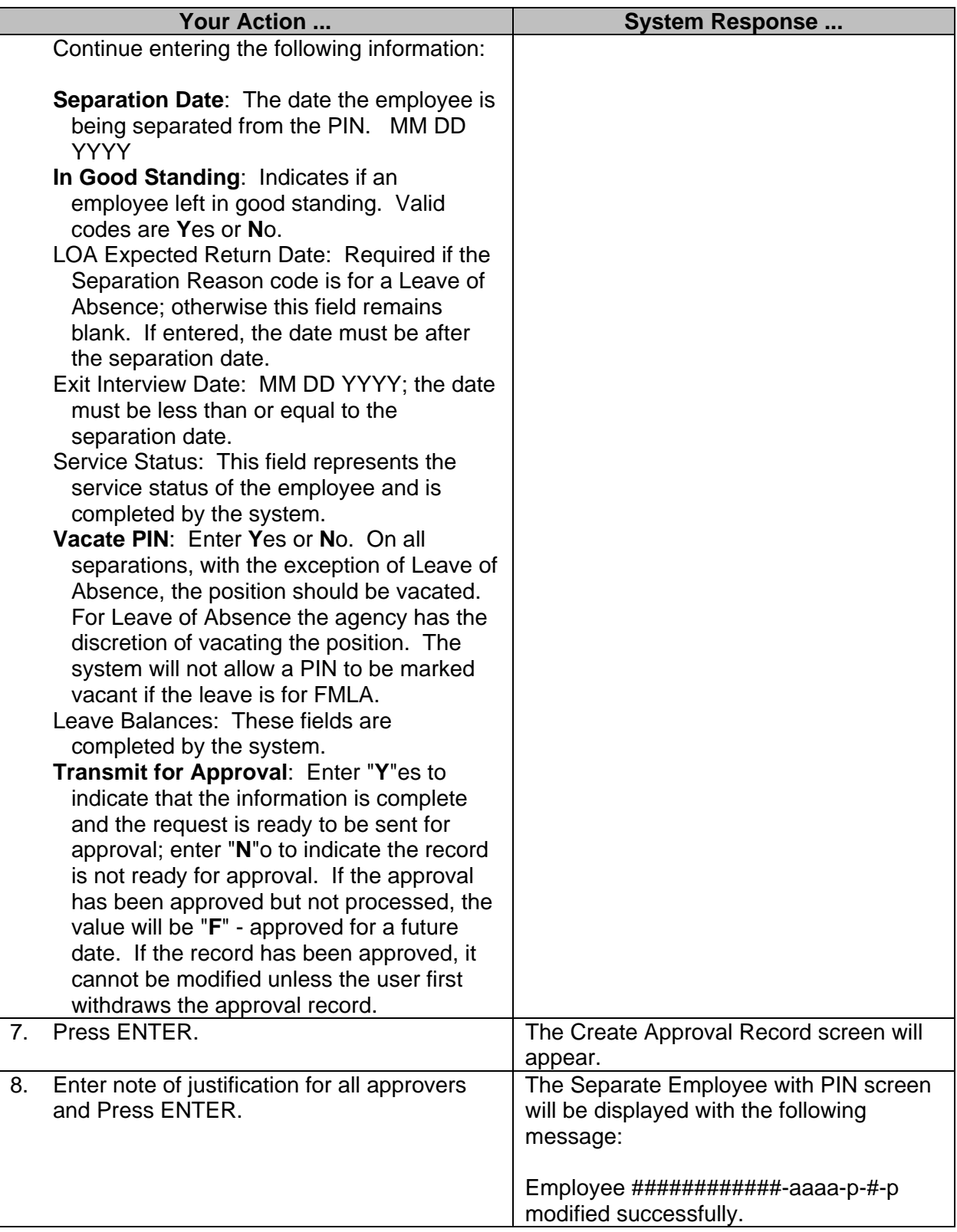